イベントアクション機能を使って、通常時はメイン側PPPoE回線のIPsecで通信を行い、メイン回線に障害が発生したときにはバックアップ側PPPoE回線の IPsecで通信を行う構成です。

・拠点側はメイン回線のIPsecトンネル経由で、センタ側のLANインタフェースをsurvey監視します。

・拠点側のsurvey監視がダウンしたら、イベントアクション機能を利用して、バックアップ回線のIPsecトンネルに向けた経路を追加して、経路の切り替えを 行います。その後、survey監視がアップしたら、バックアップ回線のIPsecトンネルに向けた経路を削除することで、経路を切り戻します。

·センタ側は Phase 2 SAの有無に応じて登録/削除されるSA-Up経路を利用して経路の切り替え、切り戻しを行います。

 (FITELnetが1台の構成で、同一のSA-Upルートを複数のSAで登録する動作は不可となる仕様のため、メイン回線側ではSA-Up経路を、バックアップ 回線側ではスタティック経路を、それぞれ登録します。)

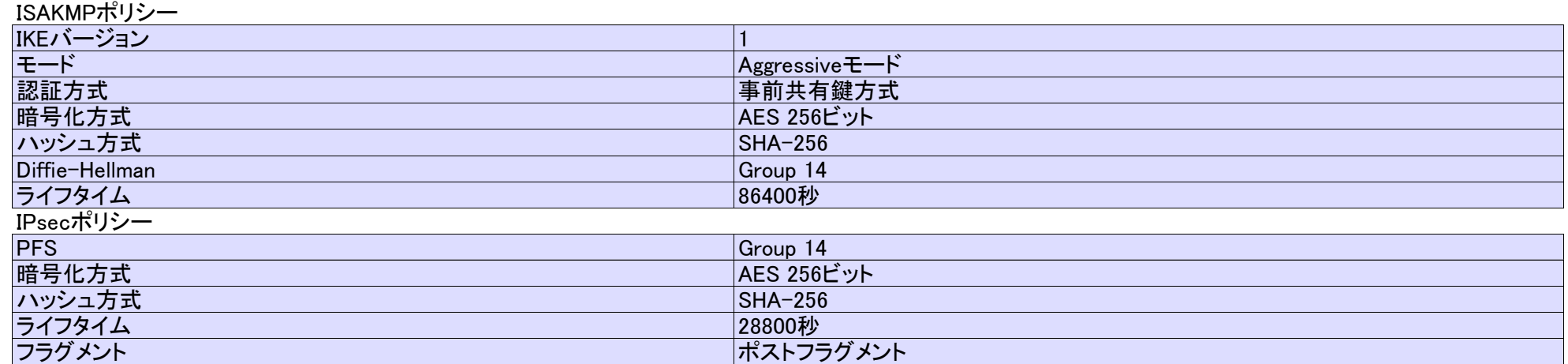

#### センタ側FITELnetの設定

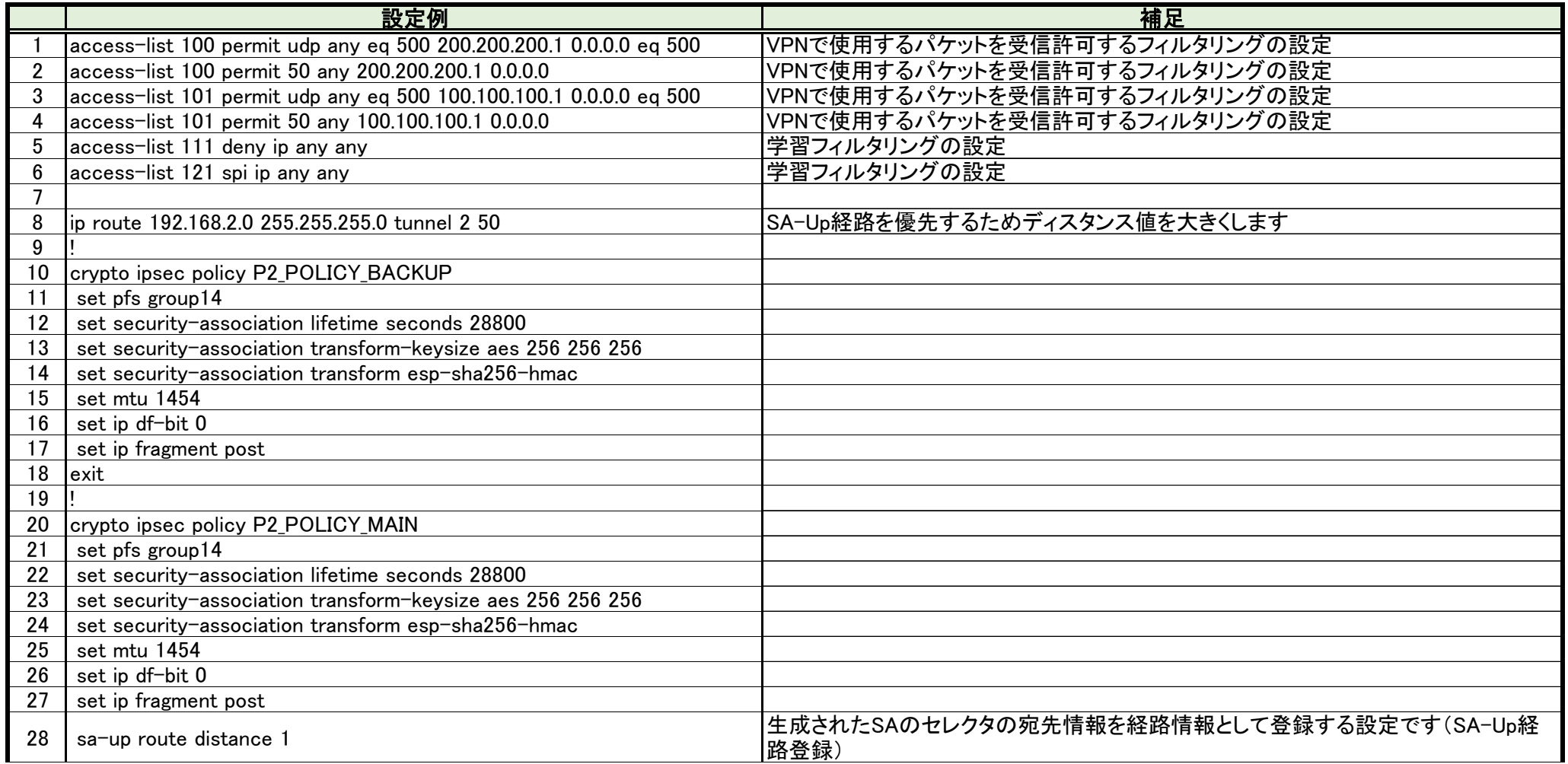

## 設定例

### IPsec冗長:センタ、拠点各1台でIPsec/PPPoE冗長~イベントアクションでバックアップ側経路制御

#### 概要

### パラメータ設定例

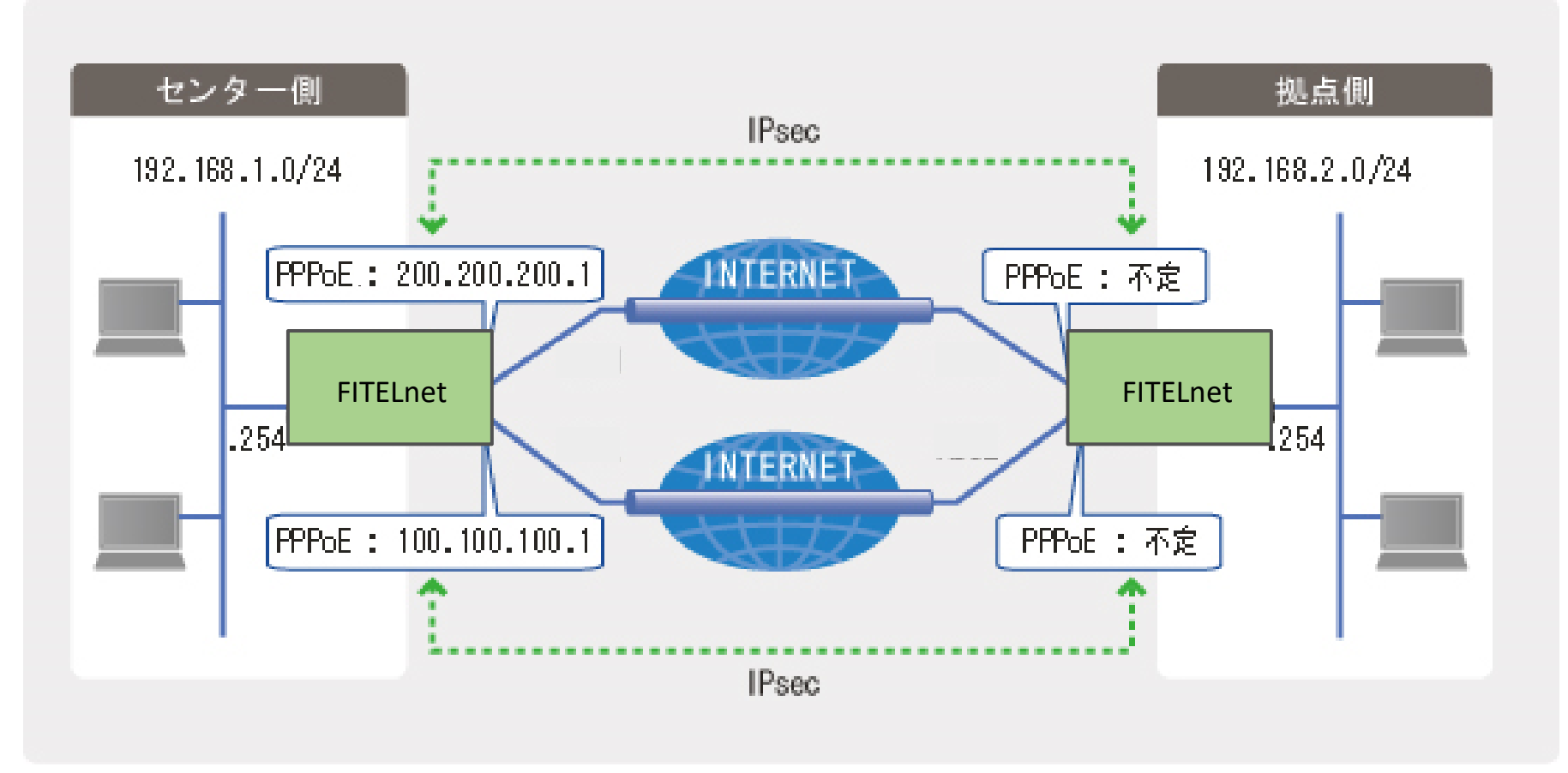

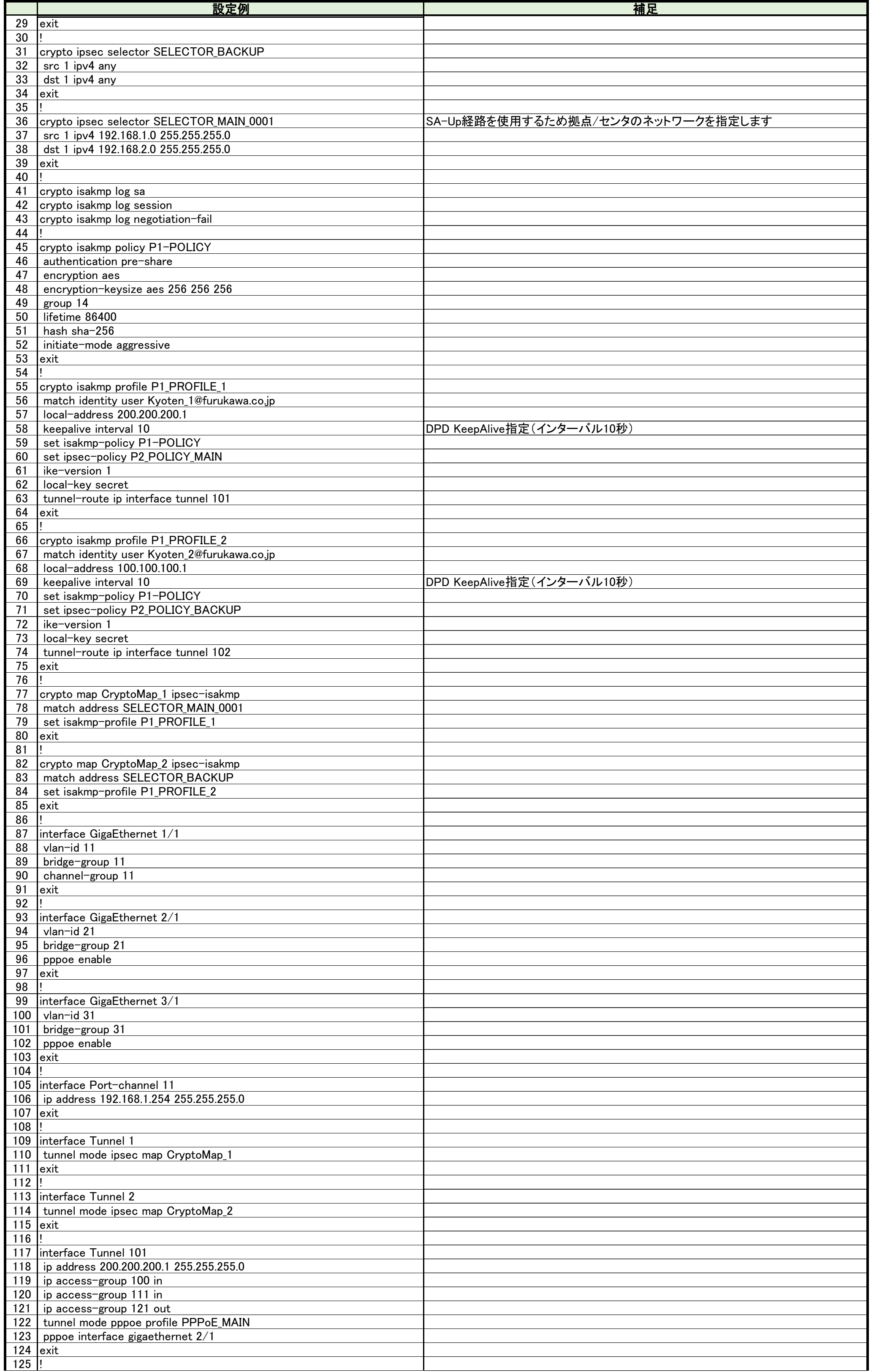

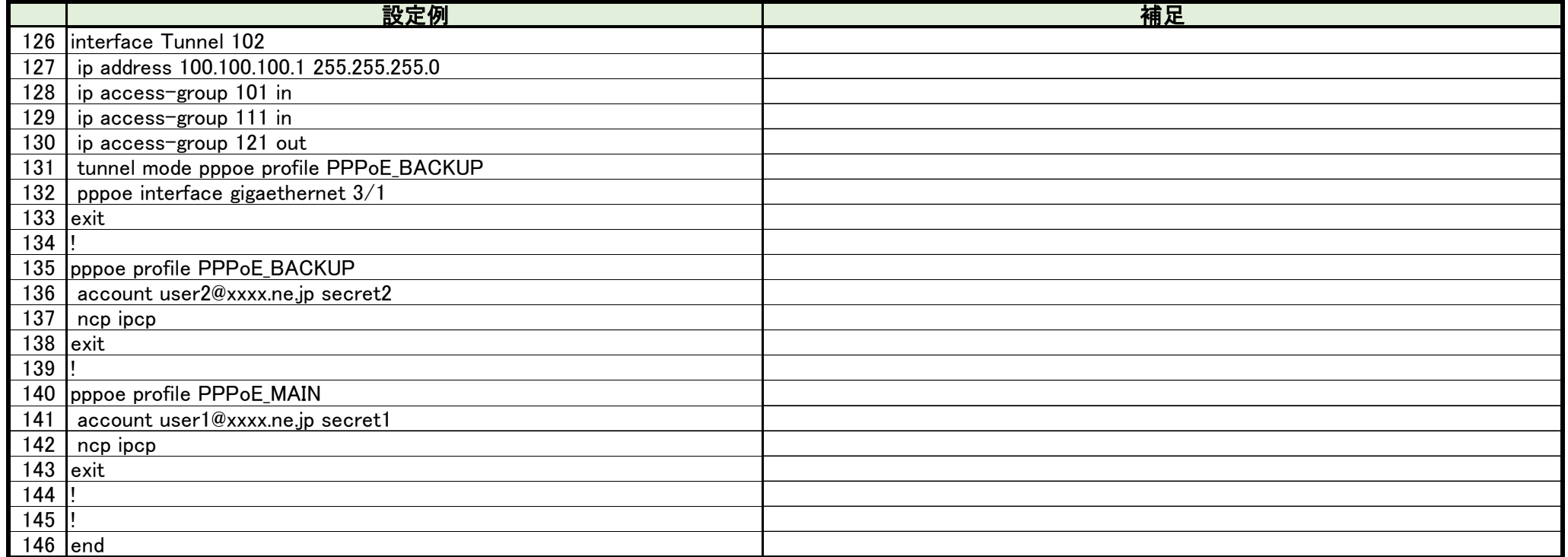

# 拠点側FITELnetの設定

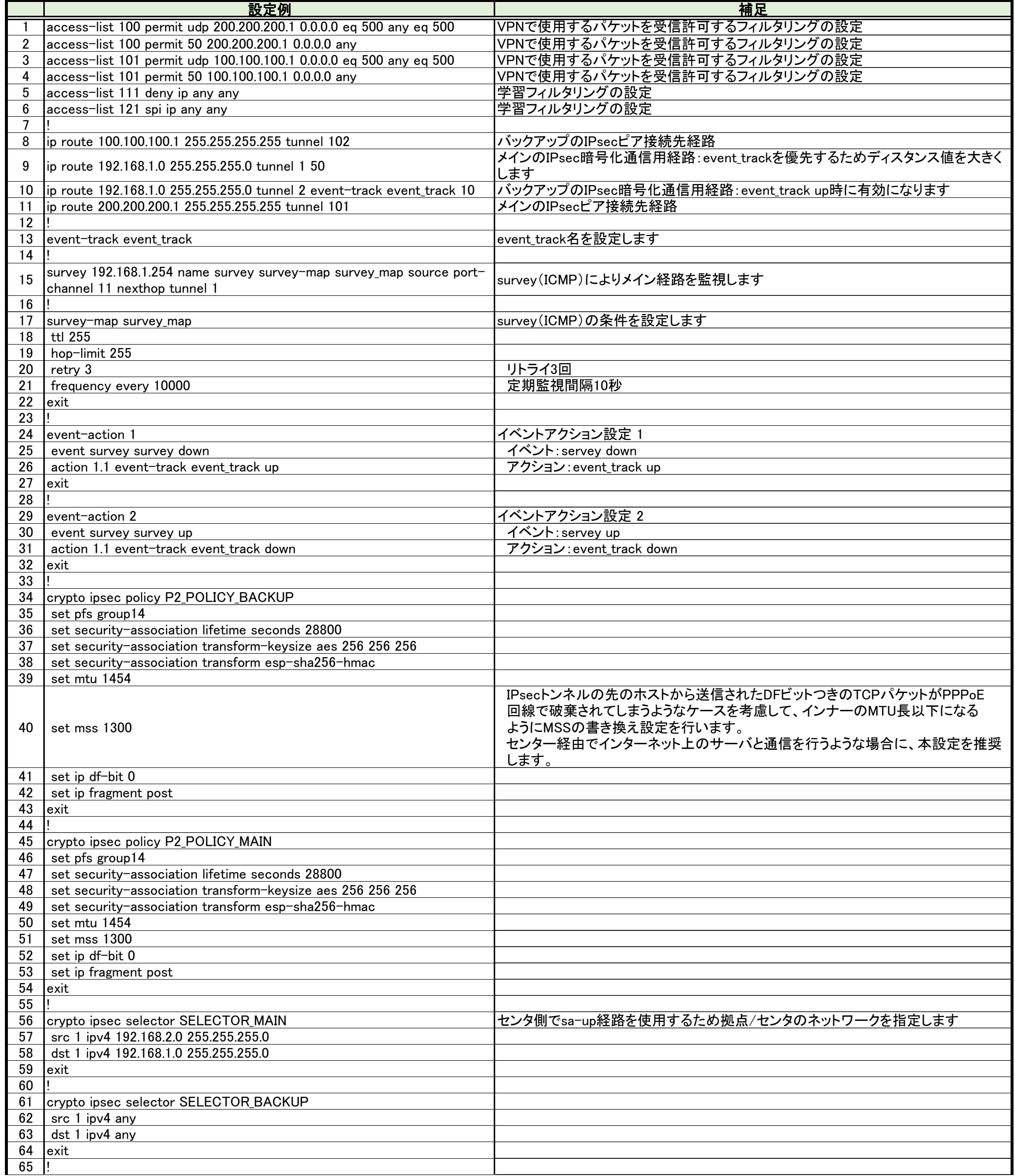

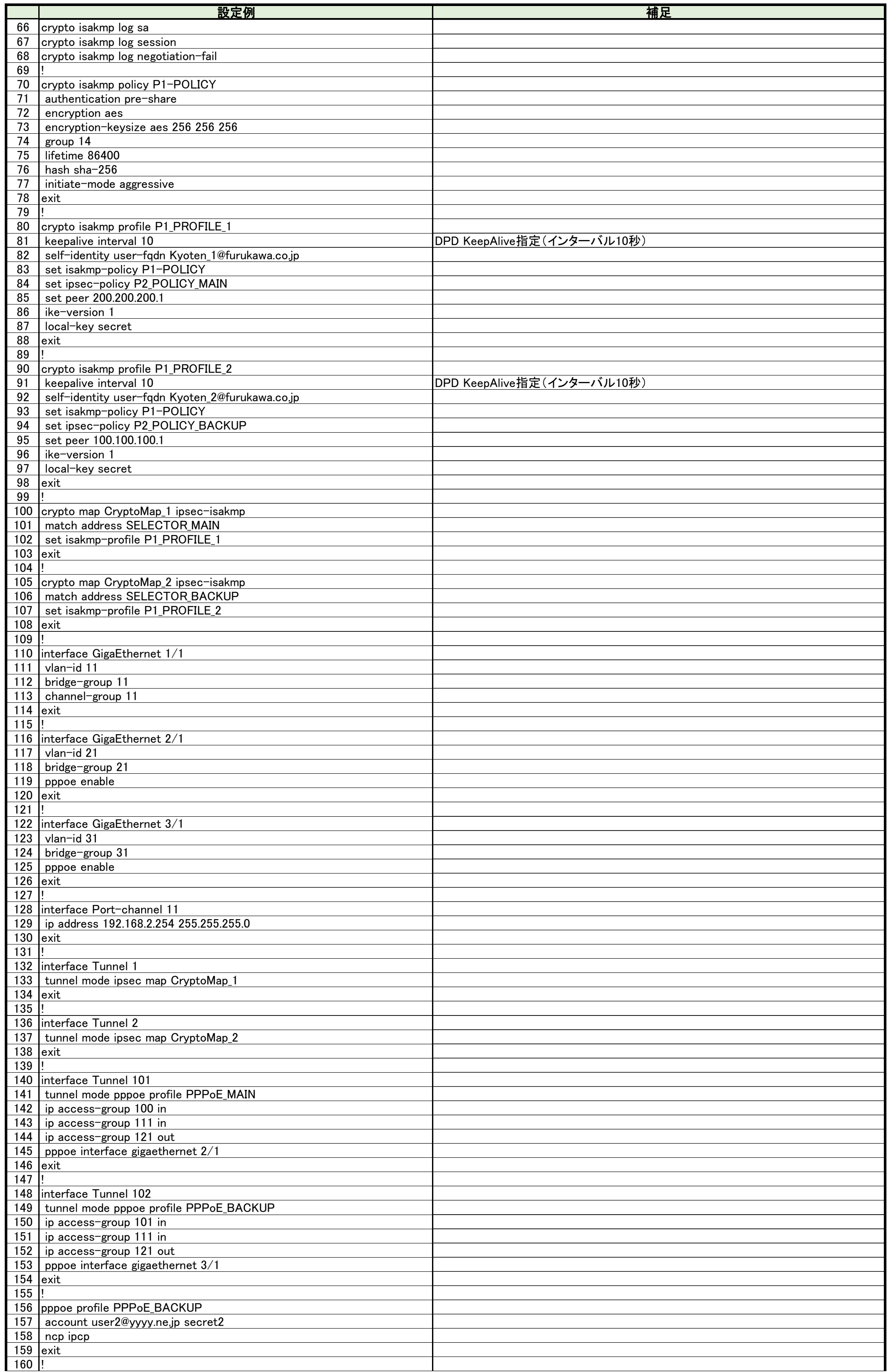

All Rights Reserved, Copyright(C) FURUKAWA ELECTRIC CO., LTD. 2020

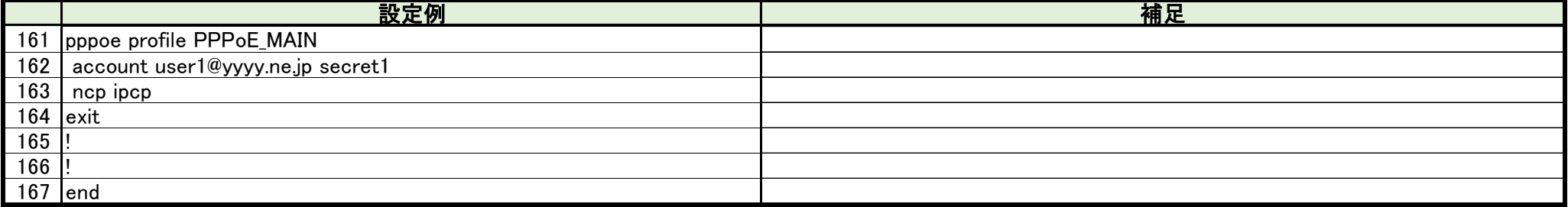